## **Systemvoraussetzungen INFRASIGN 8** August 2023

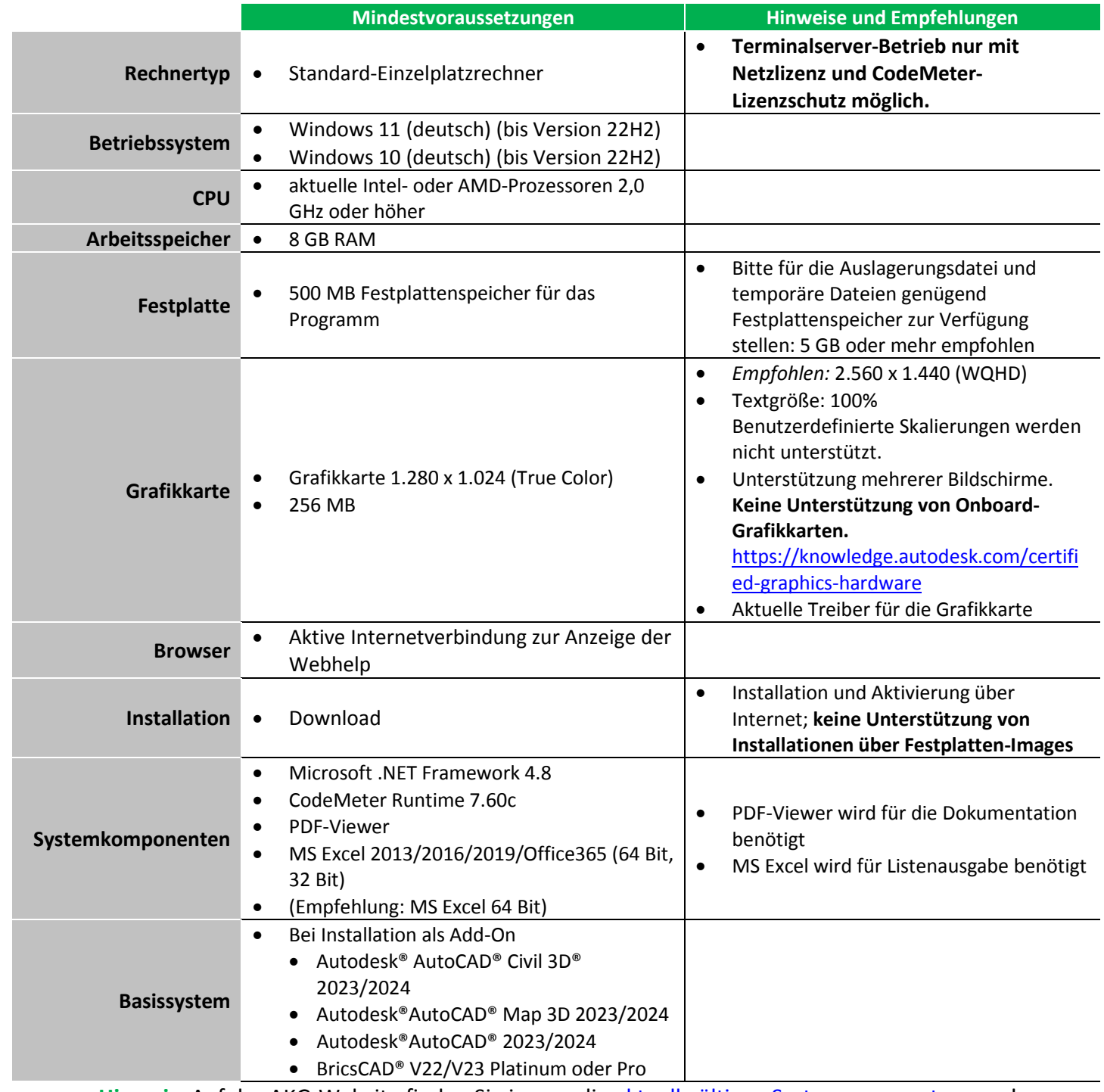

**Hinweis:** Auf der AKG-Website finden Sie immer die [aktuell gültigen Systemvoraussetzungen!](http://www.akgsoftware.de/Systemvoraussetzungen.html)